Документ подписан простой электронной подписью<br>Информация о владельце: МИНИСТЕРСТВО НАУКИ И ВЫСШЕГО ОБРАЗОВАНИЯ Информация о владельце: ФИО: Нестерова Людмила Викторовна Должность: Директор филиала ИндИ (филиал) ФГБОУ ВО "ЮГУ" Дата подписания: 28.11.2023 15:35:04 Индустриальный институт (филиал) Уникальный программный ключ: 381fbe5f0c4ccc6e500e8bc981c25bb218288e83

(ИндИ (филиал) ФГБОУ ВО «ЮГУ»)

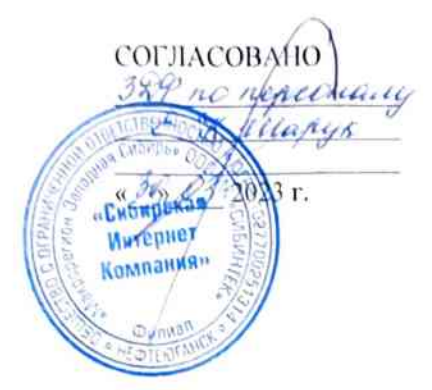

УТВЕРЖДЕНО Директор ИмяИ (филиал) **OFFOY BO WATY** Л.В. Нестерова  $023$ 

# РАБОЧАЯ ПРОГРАММА УЧЕБНОЙ И ПРОИЗВОДСТВЕННОЙ ПРАКТИК

«ПМ.02. Осуществление интеграции программных модулей»

Специальность 09.02.07 «Информационные системы и программирование»

г. Нефтеюганск 2023

PACCMOTPEHO: Предметной цикловой Комиссией специальных технических дисциплин Протокол № 7 от 23.03.2023г. Председатель ПЦК Wavey H.A. Illapunona

СОГЛАСОВАНО: Председатель

Методического совета  $\frac{2\ell\epsilon}{\ell}$  IO.T. Illyмскис<br>Протодат № 5 от 30.03.2023г.

СОГЛАСОВАНО:

Заместитель директора по образовательной деятельности

Руководитель учебно-производственного комплекса

 $\sqrt{O.B.}$  Гарбар  $\mathcal{V}$ *ufuy* IH.C. Бильтяева

/ С.А. Панчева

Зав. библиотекой

Рабочая программа учебной и производственной практик по специальности 09.02.07 «Информационные системы и программирование» разработана на основе:

Федерального государственного образовательного стандарта среднего профессионального образования по специальности 09.02.07 «Информационные системы и программирование», утвержденного приказом Министерства образования и науки от 9 декабря 2016 года № 1547 (зарегистрирован Министерством юстиции Российской Федерации 26 декабря 2016г., регистрационный №44936) (далее - ФГОС);

Приказа Министерства науки и высшего образования Российской Федерации № 885 и Министерства просвещения Российской Федерации № 390 от 5.08.2020г. (ред. от 18.11.2020г.) «О практической подготовке обучающихся» (зарегистрировано в Минюсте России 11.09.2020г. № 59778);

Рекомендаций, содержащие общие реализации подходы К образовательных программ среднего профессионального образования (отдельных их частей) в форме практической подготовки, утвержденных Министерством просвещения Российской Федерации от 14.04.2021г.

Методических рекомендаций разработке реализации по И адаптированных образовательных программ СПО, утвержденных Департаментом государственной политики в сфере подготовки рабочих кадров и ДПО Минобрнауки России от 20.04.2015 года №06-830 вн.

Программа учебной и производственной практик является составной частью модуля ПМ.02. Осуществление интеграции программных модулей

Разработчики:

Е.С.Игнатенко (инициалы, фамилия)

преподаватель (занимаемая должность)

(подпись)

(инициалы, фамилия)

(занимаемая должность)

# **СОДЕРЖАНИЕ**

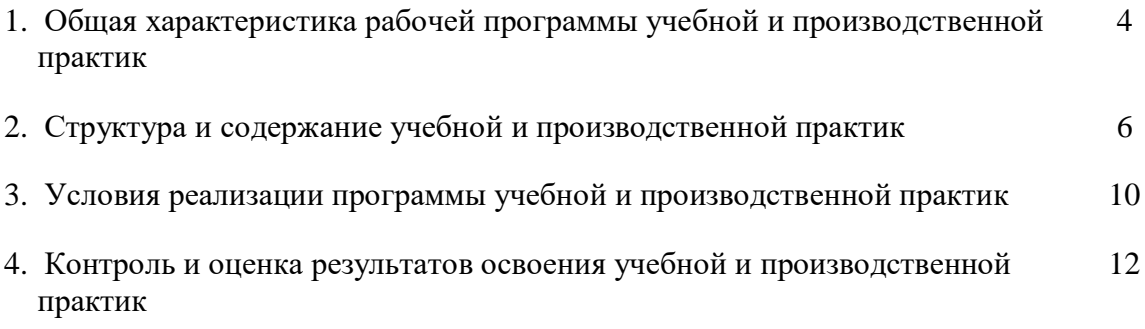

# **1. ОБЩАЯ ХАРАКТЕРИСТИКА РАБОЧЕЙ ПРОГРАММЫ УЧЕБНОЙ И ПРОИЗВОДСТВЕННОЙ ПРАКТИК «ПМ.02. Осуществление интеграции программных модулей»**

## **1.1. Ожидаемые результаты прохождения учебной и производственной практик**

В результате прохождения учебной и производственной практик обучающийся должен освоить основной вид деятельности *Осуществление интеграции программных модулей* и соответствующие ему общие компетенции и профессиональные компетенции:

### 1.1.1. Перечень общих компетенций:

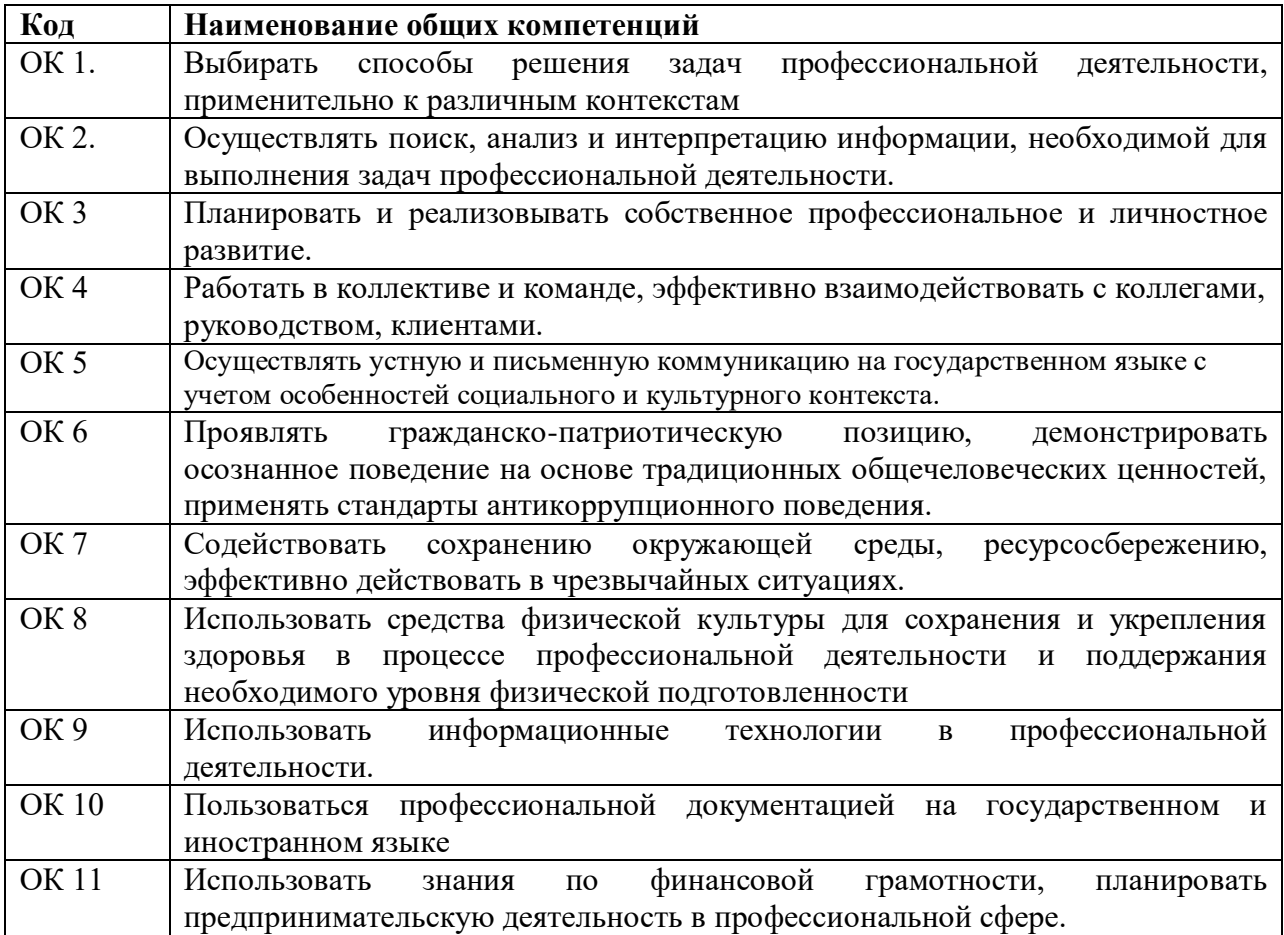

## 1.1.2. Перечень профессиональных компетенций

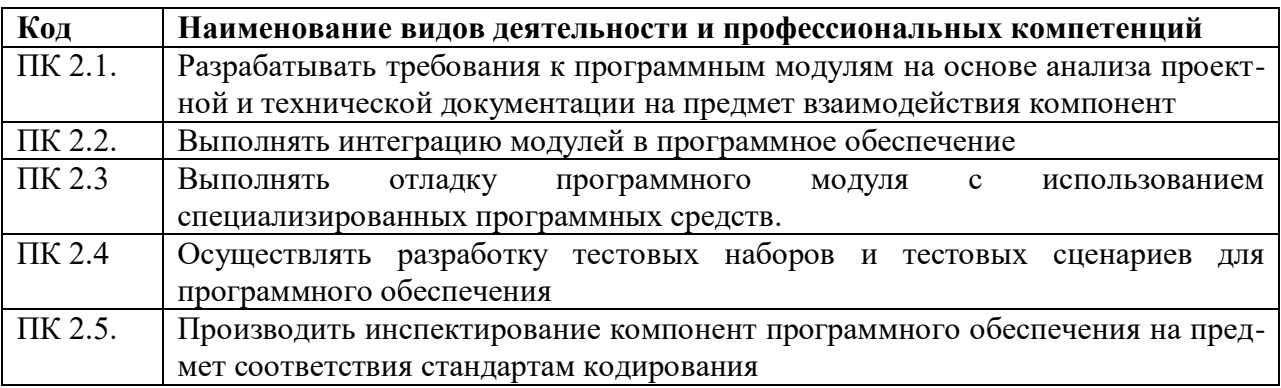

# 1.1.3. В результате освоения профессионального модуля обучающийся должен:

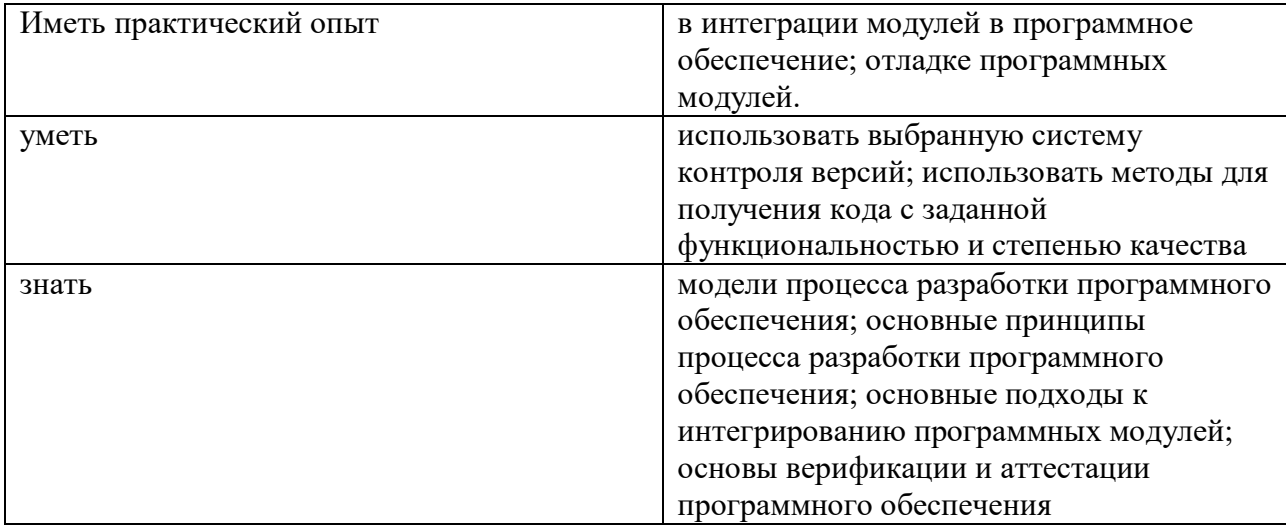

#### **1.2. Количество часов, отводимое на освоение профессионального модуля**

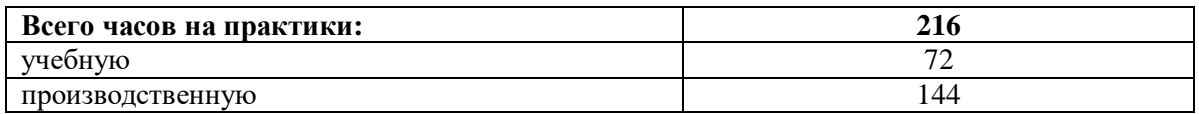

# **1.3. Условия реализации рабочей программы производственной практики для инвалидов и лиц с ОВЗ**

При определении мест прохождения учебной и производственной практики обучающимся инвалидам и лицам с ОВЗ учитываются рекомендации, данные по результатам медико-социальной экспертизы, содержащиеся в индивидуальной программе реабилитации и абилитации инвалида, относительно рекомендованных условий и видов труда. При необходимости для прохождения практики создаются специальные рабочие места в соответствии с учетом нарушений функций и ограничений их жизнедеятельности.

Оснащение (оборудование) специальных рабочих мест для практики обучающихся инвалидов и лиц с ОВЗ осуществляется индивидуально для конкретного инвалида, а также для группы инвалидов, имеющих однотипные нарушения функций организма и ограничения жизнедеятельности. Специальные рабочие места для прохождения практики инвалидами оснащаются с учетом их нарушенных функций и ограничений жизнедеятельности в соответствии с основными требованиями к такому оснащению (оборудованию) указанных рабочих мест, определенными федеральными органами исполнительной власти, осуществляющим функции по выработке и реализации государственной политики и нормативно-правовому регулированию в сфере труда и социальной защиты населения.

# **2. СТРУКТУРА И СОДЕРЖАНИЕ УЧЕБНОЙ И ПРОИЗВОДСТВЕННОЙ ПРАКТИК**

#### **2.1. Структура учебной и производственной практик «ПМ.02. Осуществление интеграции программных модулей»**

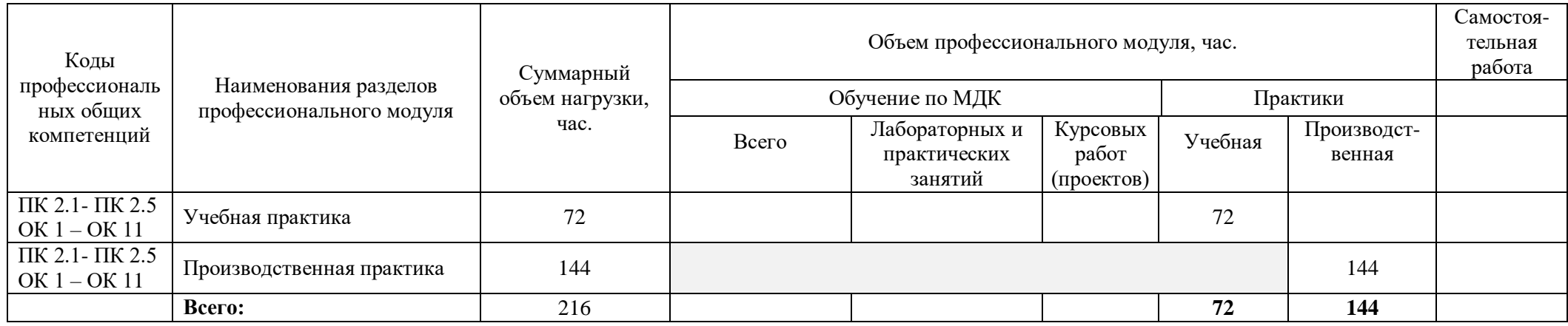

# **2.2. Содержание учебной практики УП.02**

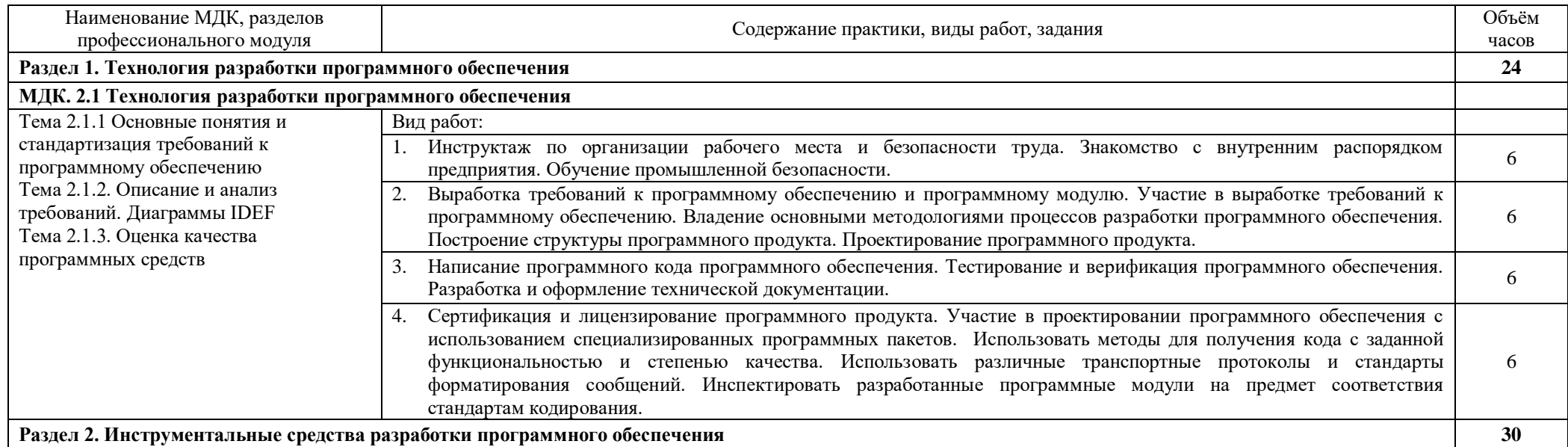

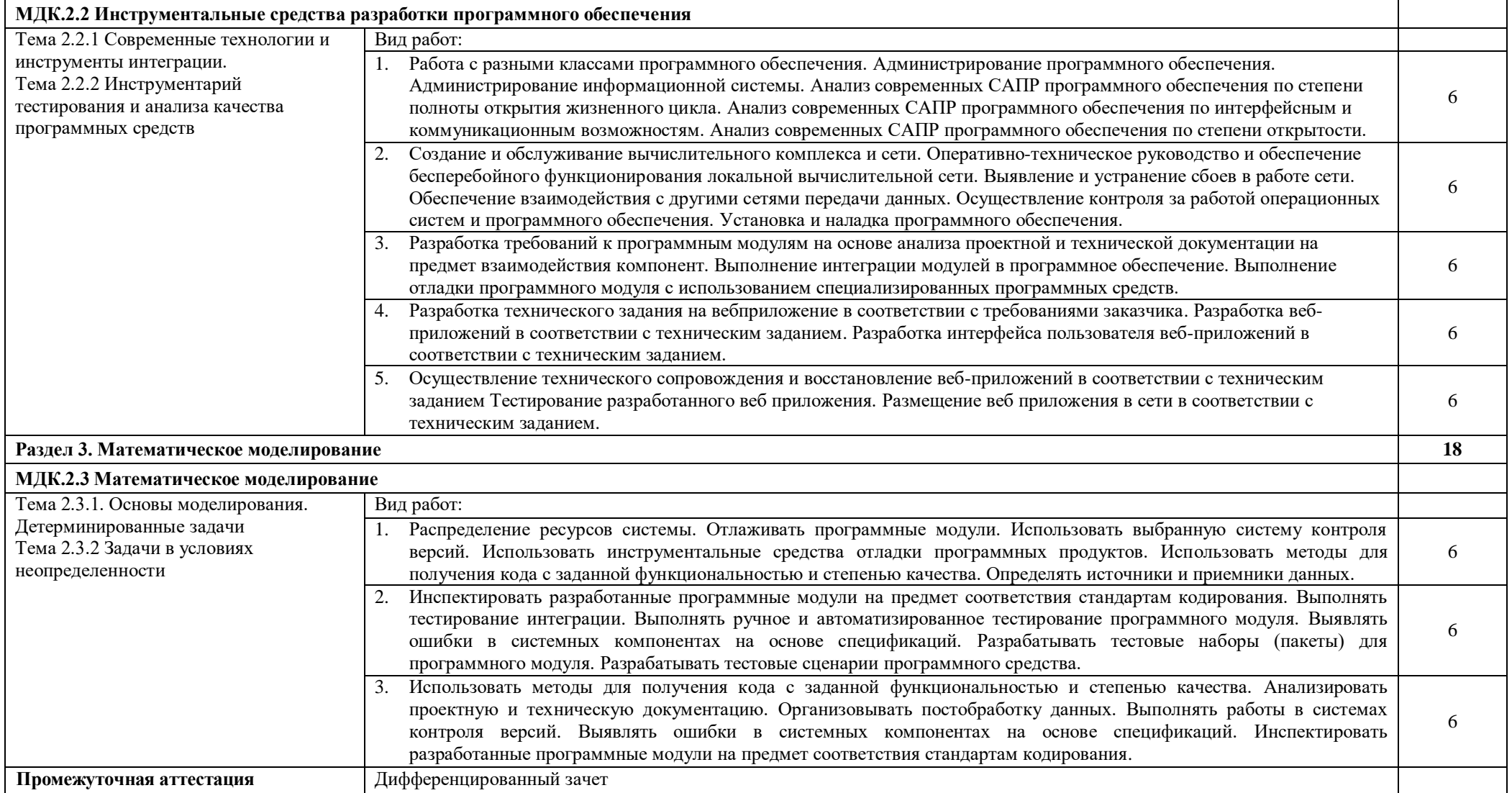

# **2.3. Содержание производственной практики ПП.02**

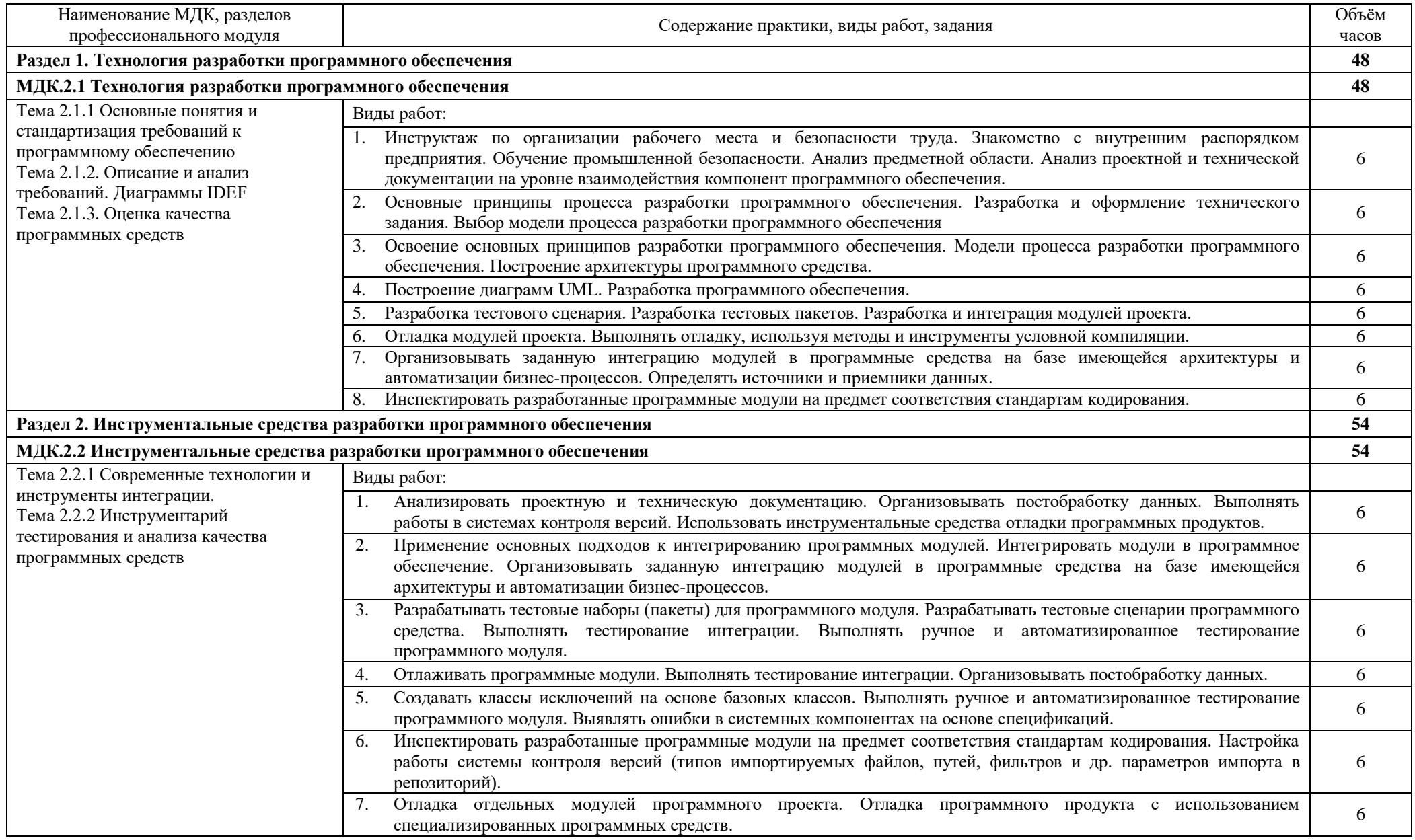

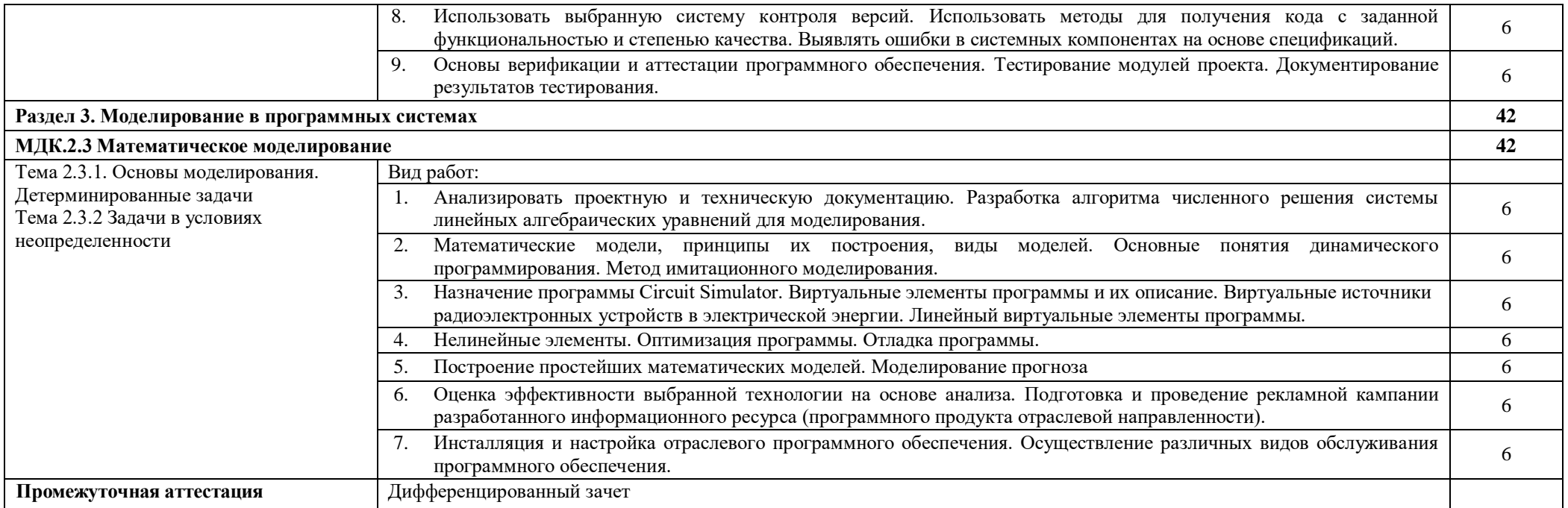

# **3. УСЛОВИЯ РЕАЛИЗАЦИИ ПРОГРАММЫ УЧЕБНОЙ И ПРОИЗВОДСТВЕННОЙ ПРАКТИК**

## **3.1. Для реализации программы учебной практики предусмотрены следующие специальные помещения:**

Лаборатория «**Программирования и баз данных»***,* оснащенная оборудованием:

- Автоматизированные рабочие места на 12 обучающихся (процессор не ниже Core i3, оперативная память объемом не менее 8 Гб);
- Автоматизированное рабочее место преподавателя (процессор не ниже Core i3, оперативная память объемом не менее 8 Гб);
- Сервер в лаборатории
- Проектор и экран;
- Маркерная доска;
- Программное обеспечение общего назначения.

**Местом проведения производственной практики являются** предприятия (организации) г. Нефтеюганска и Нефтеюганского района, оборудование и технологическое оснащение рабочих мест которых соответствует содержанию деятельности и дает возможность обучающемуся овладеть профессиональными компетенциями по всем осваиваемым видам деятельности, предусмотренным программой с использованием современных технологий, материалов и оборудования.

# **3.2. Информационное обеспечение реализации программы**

Для реализации программы библиотечный фонд филиала должен иметь печатные и/или электронные образовательные и информационные ресурсы, рекомендуемые для использования в образовательном процессе.

## **Основные источники**

- 1. Гагарина, Л. Г. Разработка и эксплуатация автоматизированных информационных систем: учебное пособие / Л. Г. Гагарина. — Москва: ФОРУМ: ИНФРА-М, 2021. — 384 с. — (Среднее профессиональное образование). - ISBN 978-5-8199-0735-1. - Текст: электронный. - URL:<https://znanium.com/catalog/product/1214882>
- 2. Гагарина, Л. Г. Технология разработки программного обеспечения: учебное пособие / Л.Г. Гагарина, Е.В. Кокорева, Б.Д. Сидорова-Виснадул; под ред. Л.Г. Гагариной. — Москва: ФОРУМ: ИНФРА-М, 2021. — 400 с. — (Среднее профессиональное образование). - ISBN 978-5-8199-0812-9. - Текст: электронный. - URL: <https://znanium.com/catalog/product/1189951>
- 3. Исаченко, О. В. Программное обеспечение компьютерных сетей: учебное пособие / О.В. Исаченко. — 2-е изд., испр. и доп. — Москва: ИНФРА-М, 2020. — 158 с. — (Среднее профессиональное образование). - ISBN 978-5-16-015447-3. - Текст: электронный. - URL:<https://znanium.com/catalog/product/1033087>
- 4. Математическое моделирование технических систем [Электронный ресурс]: учебник / В.П. Тарасик. — Минск: Новое знание; Москва: ИНФРА-М, 2019. — 592 с. - Режим доступа:<http://znanium.com/catalog/product/1019246>

## **Дополнительные источники**

- 1. Гниденко, И. Г. Технология разработки программного обеспечения: учебное пособие для среднего профессионального образования / И. Г. Гниденко, Ф. Ф. Павлов, Д. Ю. Федоров. — Москва: Издательство Юрайт, 2021. — 235 с. — (Профессиональное образование). — ISBN 978-5-534-05047-9. — Текст: электронный // Образовательная платформа Юрайт [сайт]. — URL:<https://urait.ru/bcode/472502>
- 2. Лисьев, Г. А. Программное обеспечение компьютерных сетей и web-серверов: учеб. пособие / Г. А. Лисьев, П. Ю. Романов, Ю. И. Аскерко. — Москва: ИНФРА-М, 2020. —

145 с. — (Среднее профессиональное образование). - ISBN 978-5-16-014514-3. - Текст: электронный. - URL:<https://znanium.com/catalog/product/1069176>

3. Федорова, Г. Н. Разработка, внедрение и адаптация программного обеспечения отраслевой направленности: учебное пособие / Г. Н. Федорова. — Москва: КУРС: ИНФРА-М, 2021. — 336 с. — (Среднее профессиональное образование). - ISBN 978-5- 906818-41-6. - Текст: электронный. - URL:<https://znanium.com/catalog/product/1138896>

# **Интернет-источники**

- 1. Электронная библиотечная система Znanium: сайт.- URL: <https://znanium.com/>
- 2. Электронная библиотечная система Юрайт: сайт. URL:<https://urait.ru/>

# **4. КОНТРОЛЬ И ОЦЕНКА РЕЗУЛЬТАТОВ ОСВОЕНИЯ УЧЕБНОЙ И ПРОИЗВОДСТВЕННОЙ ПРАКТИК**

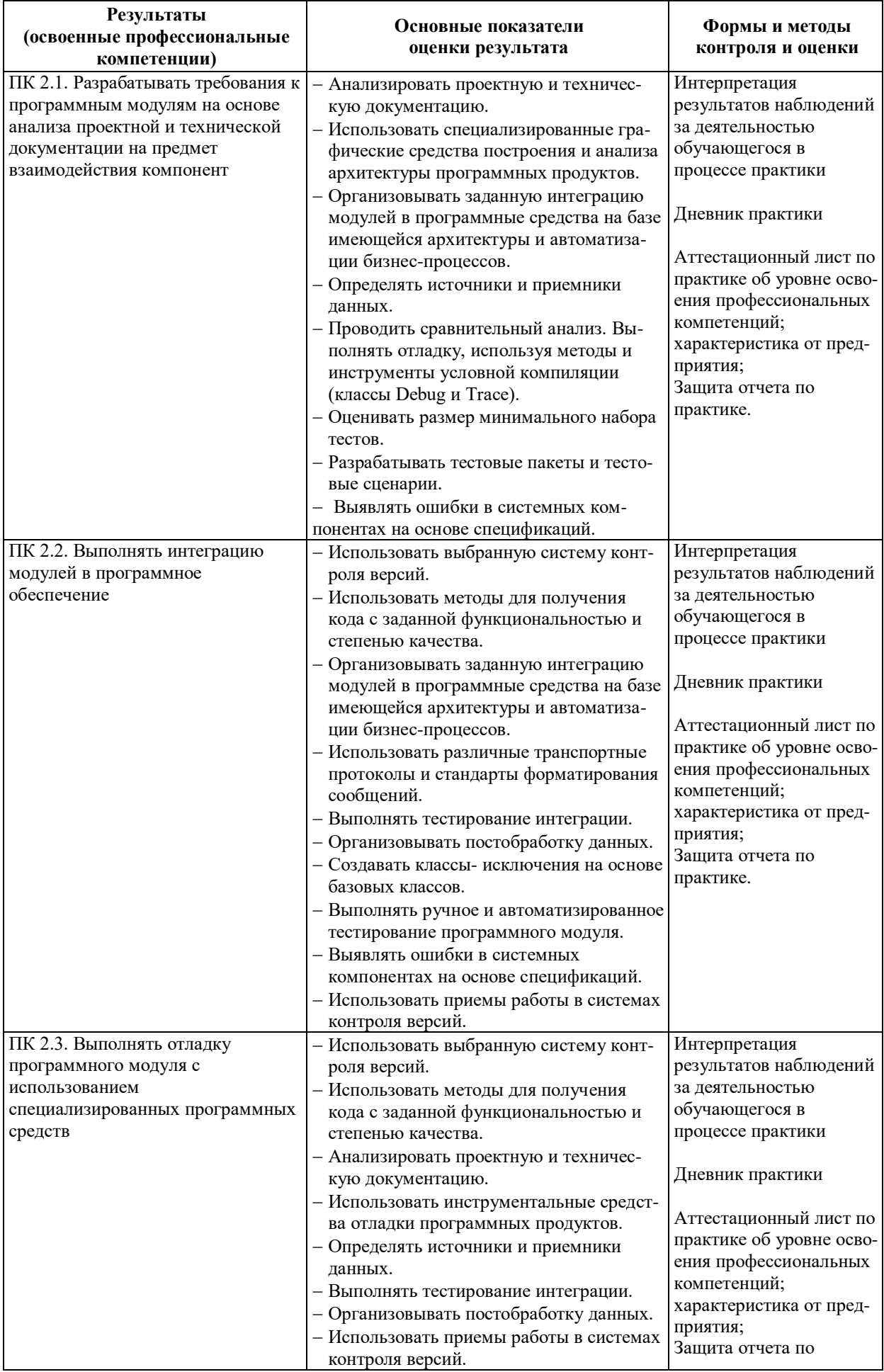

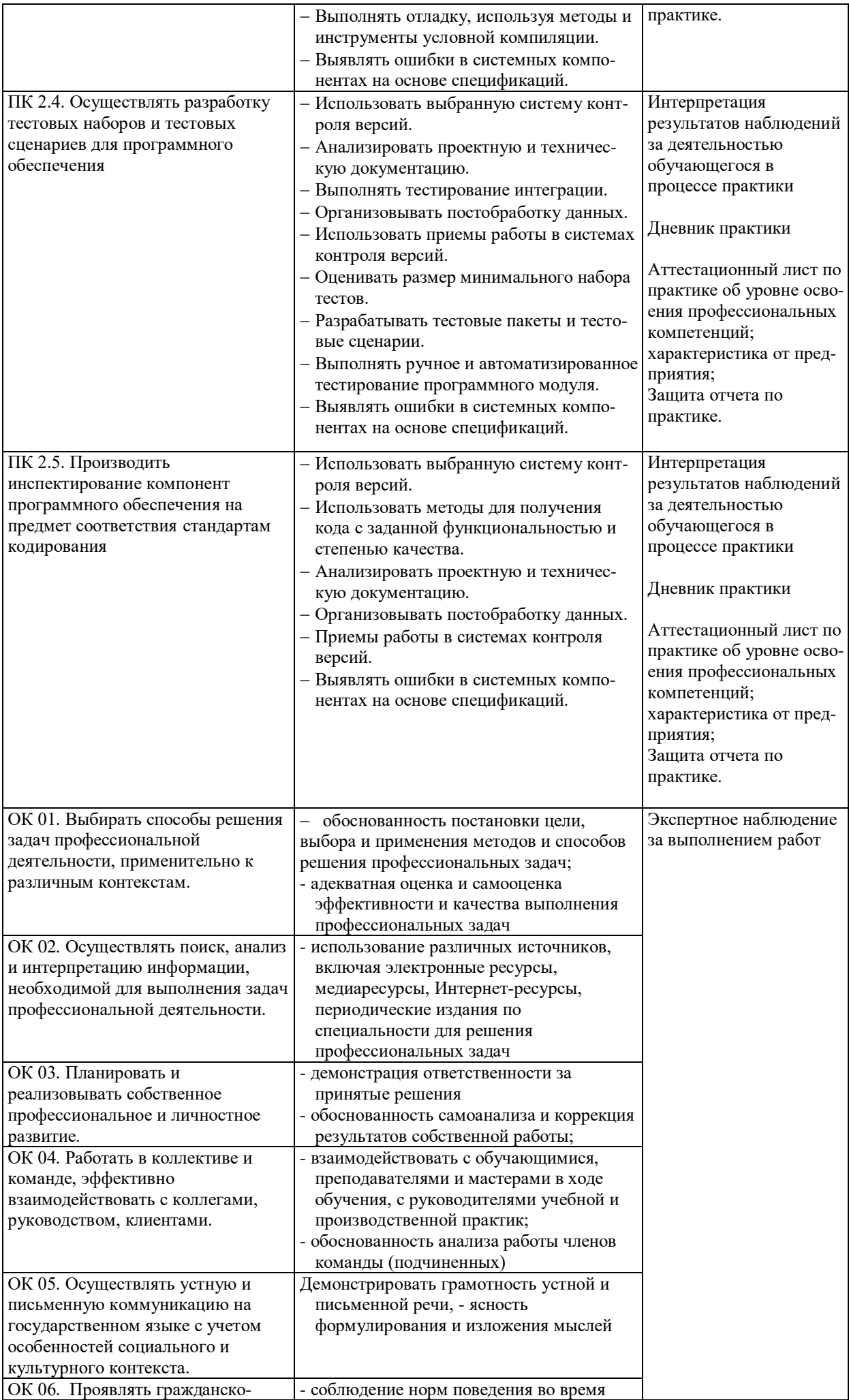

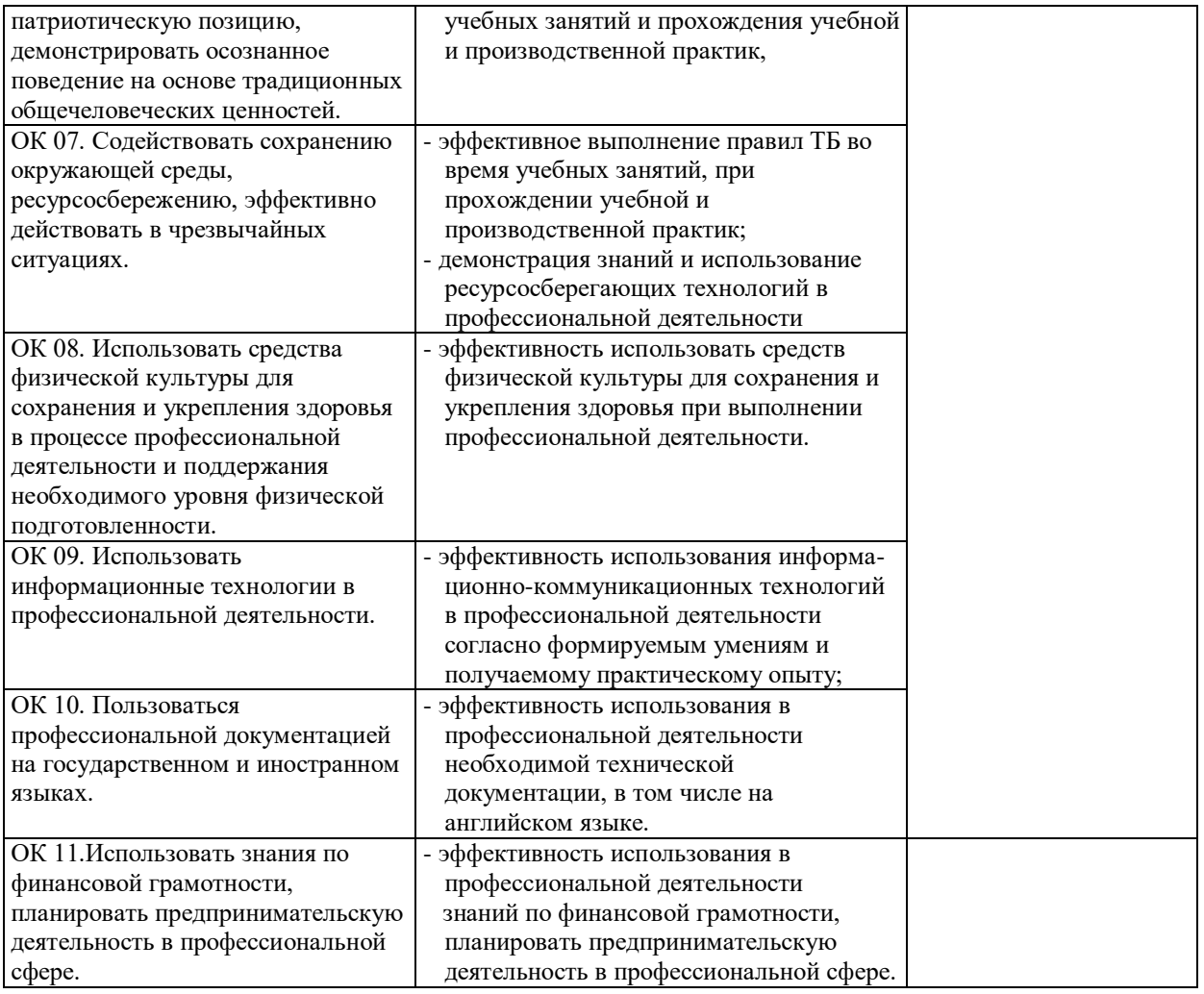